## KLASSIKER DER MODERNE Vincent van Gogh - Sternennacht

LABBEASY-

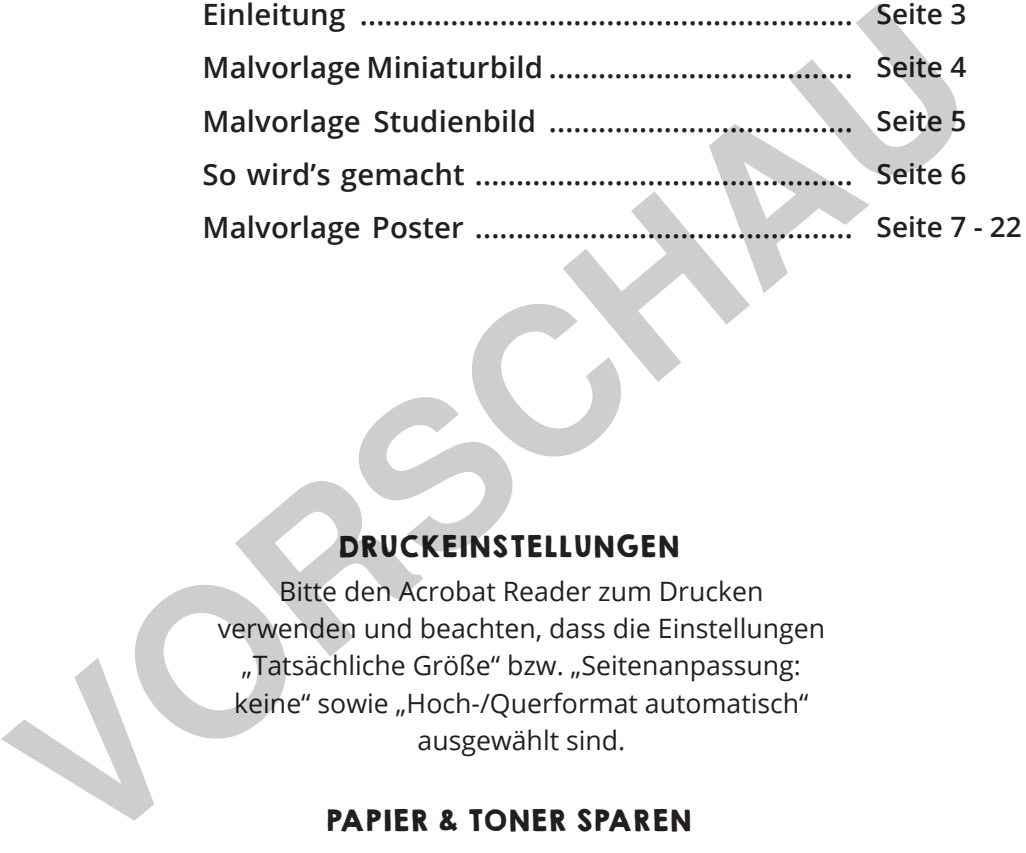

#### DRUCKEINSTELLUNGEN

Bitte den Acrobat Reader zum Drucken verwenden und beachten, dass die Einstellungen "Tatsächliche Größe" bzw. "Seitenanpassung: keine" sowie "Hoch-/Querformat automatisch" ausgewählt sind.

#### PAPIER & TONER SPAREN

Nur die benötigten Seiten ausdrucken.

#### COPYRIGHT & LIZENZ

Dieses Material ist urheberrechtlich geschützt. Alle Rechte liegen bei Labbé. © Labbé Verlag Diese PDF-Datei darf nur vom ursprünglichen Käufer verwendet werden und ist nur für den persönlichen Gebrauch und für den eigenen Unterricht bestimmt. Die Weitergabe der PDF-Datei im Kollegium oder an Eltern und Schüler ist nicht erlaubt. Auch das Zurverfügungstellen im Internet oder das Ablegen auf dem Schulserver sind nicht gestattet. Es ist untersagt, die PDF-Datei, Ausdrucke der PDF-Datei sowie daraus entstandene Objekte gewerblich zu nutzen. LABBÉ GmbH, Walter-Gropius-Str. 16, 50126 Bergheim, Deutschland, E-Mail: hallo@labbe.de

w.lanetzwerkr Moderne - Vincent van Gogh - Sternenna

# **[zur Vollversion](https://www.netzwerk-lernen.de/van-Gogh-Sternennacht-Wandbild-in-Gruppenarbeit)**

### EINLEITUNG Vincent van Gogh - Sternennacht

Sternennacht ist eines der bekanntesten Gemälde des Künstlers Vincent van Gogh (1853 - 1890). Das Bild sieht aus, als ob van Gogh es unter dem freien Himmel gemalt hat. Man könnte sich auch vorstellen, dass es sich um einen Blick aus dem Fenster des Krankenzimmers des Sanatorium handelt, in dem sich van Gogh befand, als er die Sternennacht gemalt hat. Nein - es ist ein frei erfundenes Bild, das sich aus Erinnerungsfetzen des Künstlers zusammensetzt.

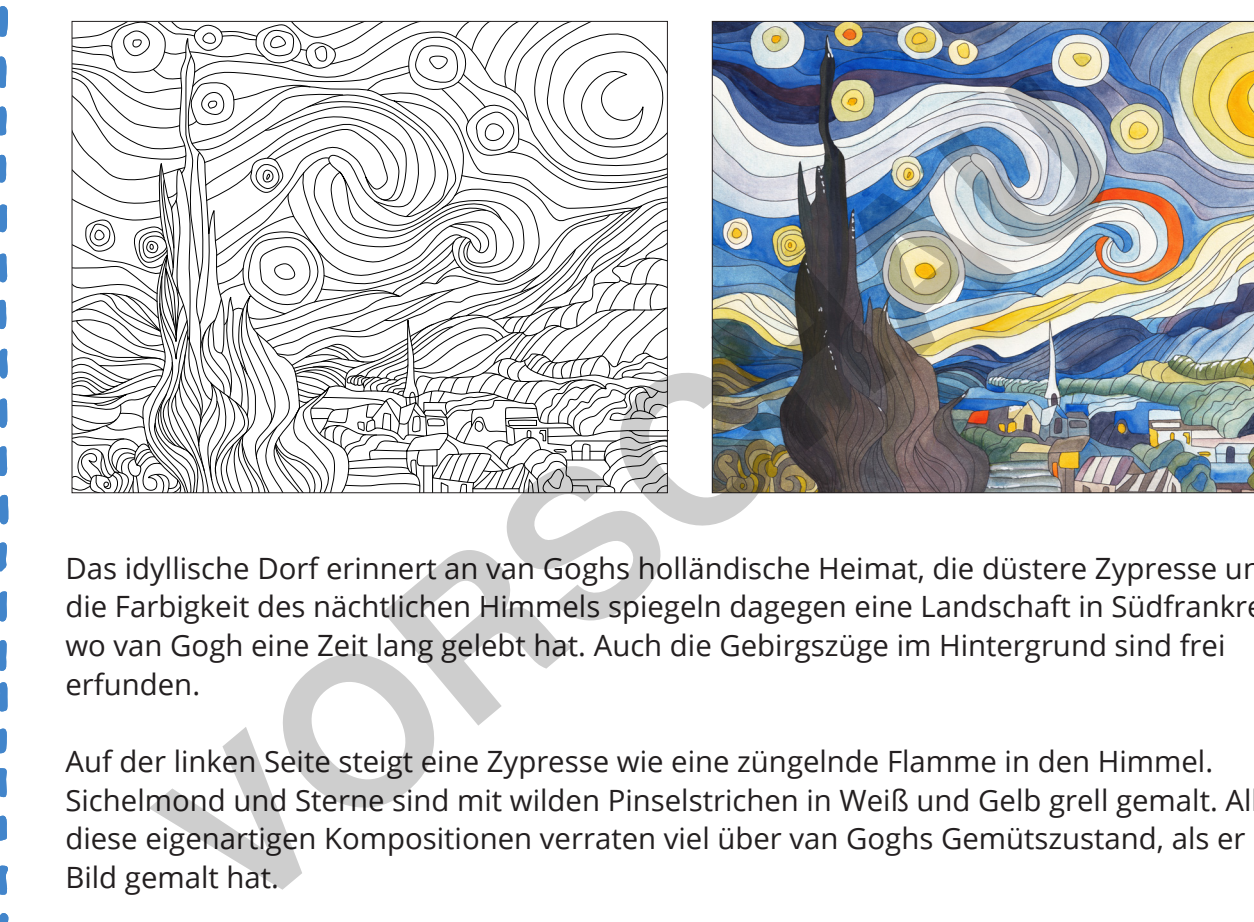

Das idyllische Dorf erinnert an van Goghs holländische Heimat, die düstere Zypresse und die Farbigkeit des nächtlichen Himmels spiegeln dagegen eine Landschaft in Südfrankreich, wo van Gogh eine Zeit lang gelebt hat. Auch die Gebirgszüge im Hintergrund sind frei erfunden.

Auf der linken Seite steigt eine Zypresse wie eine züngelnde Flamme in den Himmel. Sichelmond und Sterne sind mit wilden Pinselstrichen in Weiß und Gelb grell gemalt. All diese eigenartigen Kompositionen verraten viel über van Goghs Gemütszustand, als er das Bild gemalt hat.

Van Gogh malte die Sternennacht im Jahre 1889, während der schwierigsten Zeit seines Lebens. Er litt unter tiefen Depressionen und malte wie ein Besessener bis zur Selbstzerstörung.

Van Gogh war ein Wegbereiter, der die Moderne mit seinem gewaltigen Schaffen maßgeblich geprägt hat. Zur Tragödie seines Lebens zählt auch, dass seine Kunst von den Zeitgenossen abgelehnt wurde - zu Lebzeiten verkaufte er nur zwei Bilder.

*Micha Labbé*

lernen

w.la**netzwerk**r Moderne - Vincent van Gogh - Sternenna

**[zur Vollversion](https://www.netzwerk-lernen.de/van-Gogh-Sternennacht-Wandbild-in-Gruppenarbeit)**

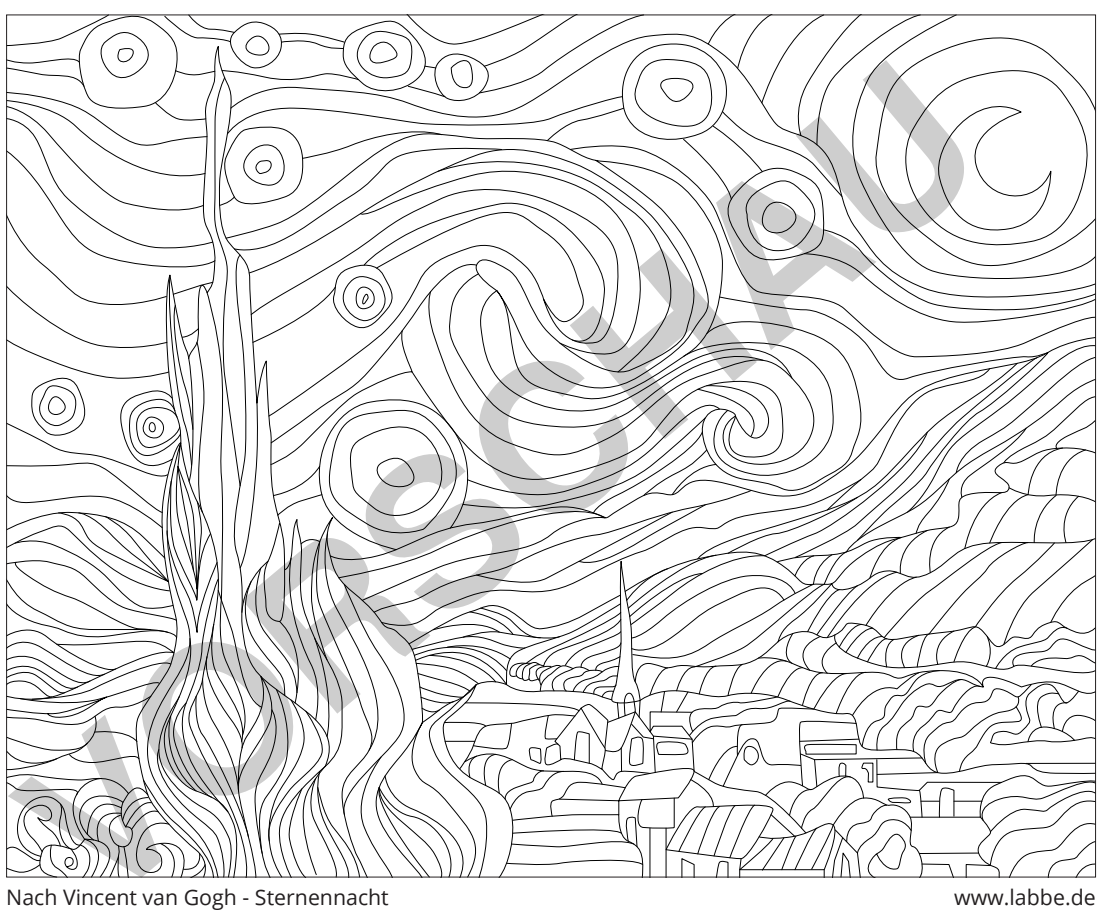

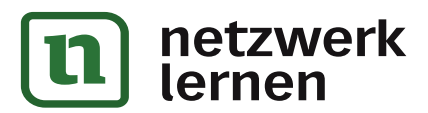

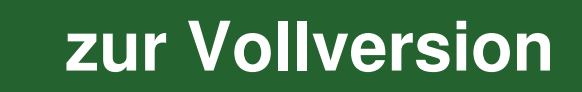

# Vincent van Gogh - Sternennacht SO WIRD'S GEMACHT

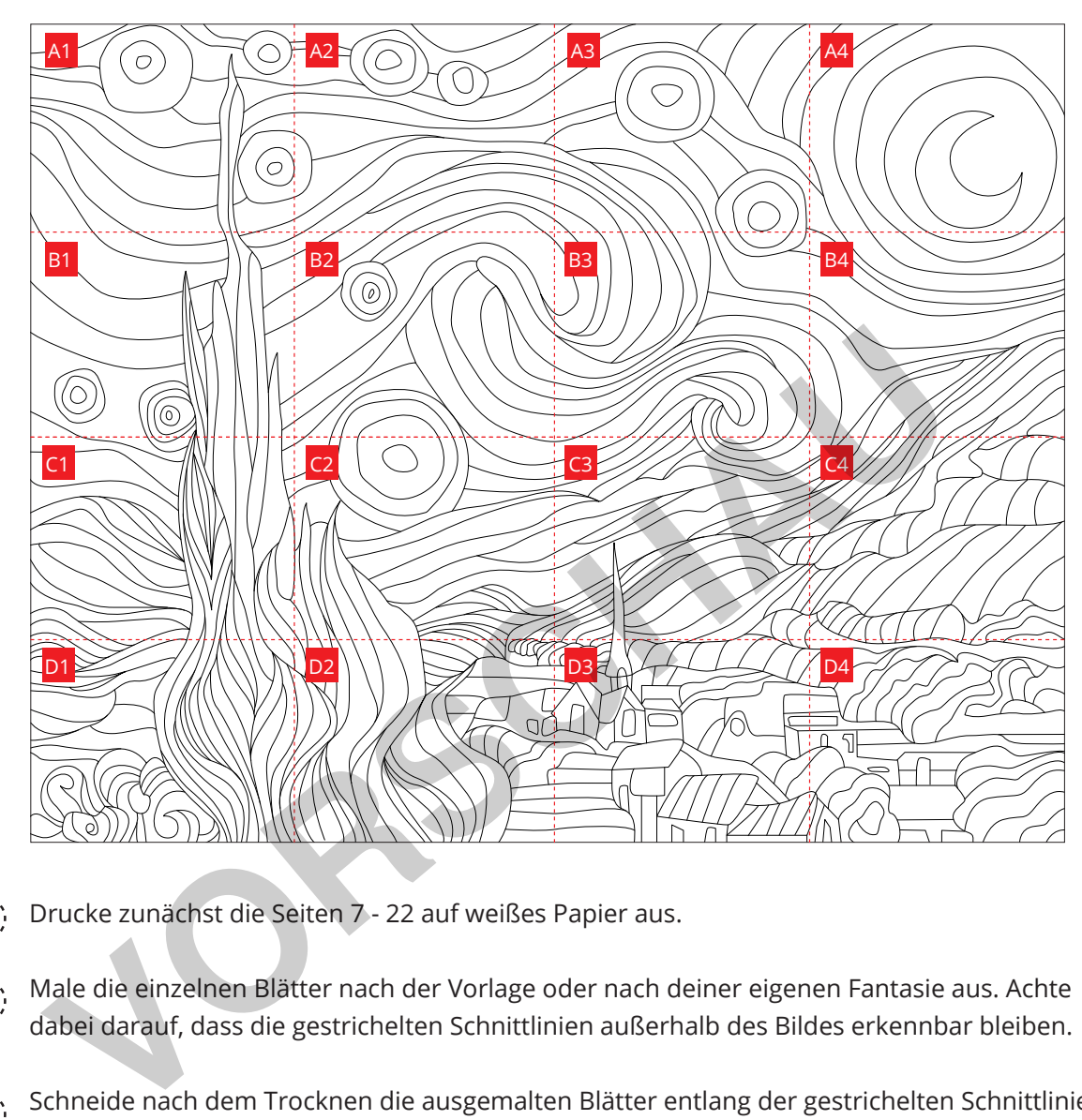

Drucke zunächst die Seiten 7 - 22 auf weißes Papier aus.  $(1)$ 

w.lanetzwerk er Moderne - Vincent van Gogh - Sternenna

lernen

- Male die einzelnen Blätter nach der Vorlage oder nach deiner eigenen Fantasie aus. Achte dabei darauf, dass die gestrichelten Schnittlinien außerhalb des Bildes erkennbar bleiben.  $(2)$
- Schneide nach dem Trocknen die ausgemalten Blätter entlang der gestrichelten Schnittlinien aus und sortiere sie - jeden Buchstaben auf einen gesonderten Stapel: A, B, C, D. Sortiere sie dann noch nach Nummern, sodass 1 oben und 4 unten liegt.  $\left(3\right)$
- $\mathcal{A}^{\cdot}$ . Klebe alle A-Blätter zusammen also A1, A2, A3 und A4. Bestreiche dafür den länglichen Klebestreifen auf der rechten Seite von Blatt A1 mit Kleber und klebe das angrenzende Blatt A2 so darauf, dass die linke Schneidekante direkt auf der durchgezogenen Klebelinie liegt. Klebe dann A3 auf A2 und A4 auf A3. Das Gleiche wiederholst du dann mit den Reihen B, C und D.
- Klebe nun die Reihe B mit der oberen Kante auf den Klebestreifen an der Unterkante der Reihe A. Klebe dann Reihe C an Reihe B und dann die Reihe D an die Reihe C... Fertig ist das Gruppenposter!  $\overline{5}$

**[zur Vollversion](https://www.netzwerk-lernen.de/van-Gogh-Sternennacht-Wandbild-in-Gruppenarbeit)**

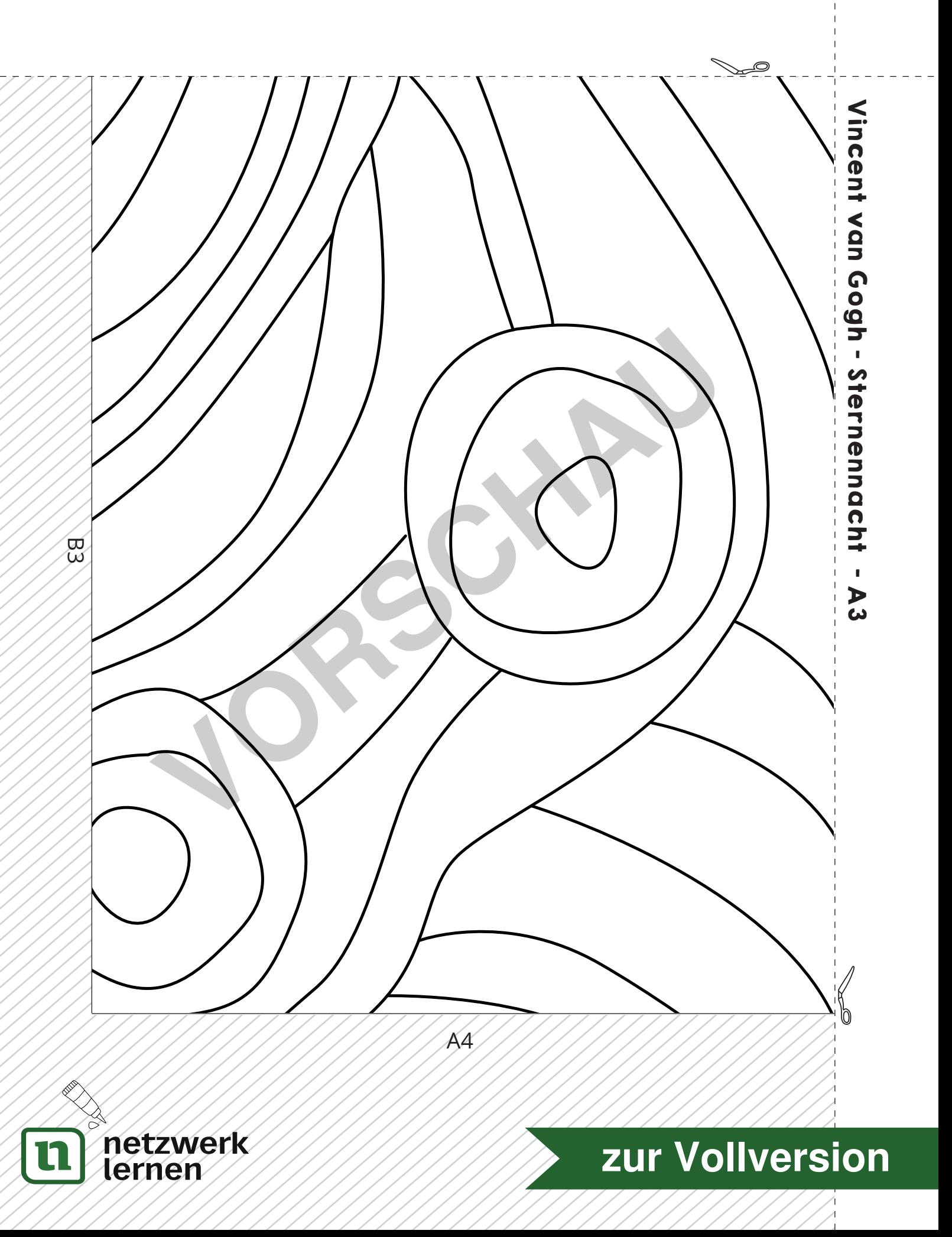

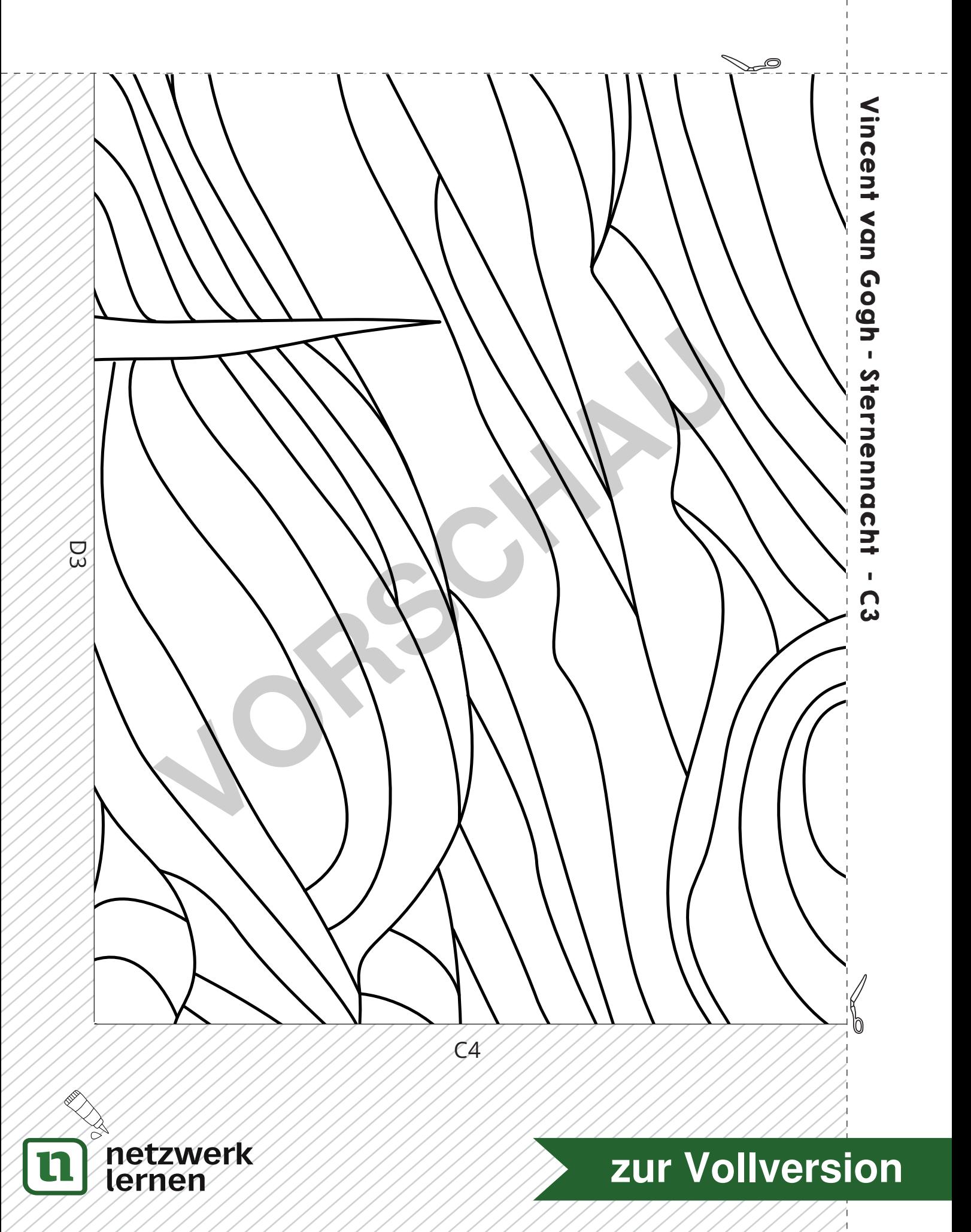